## **Assembly workspace**

In the **Assembly** workspace, you can toggle your view of each product's assembly between a graphical format and a compact list format. You can drag sections to rearrange or merge them or to change their binding styles.

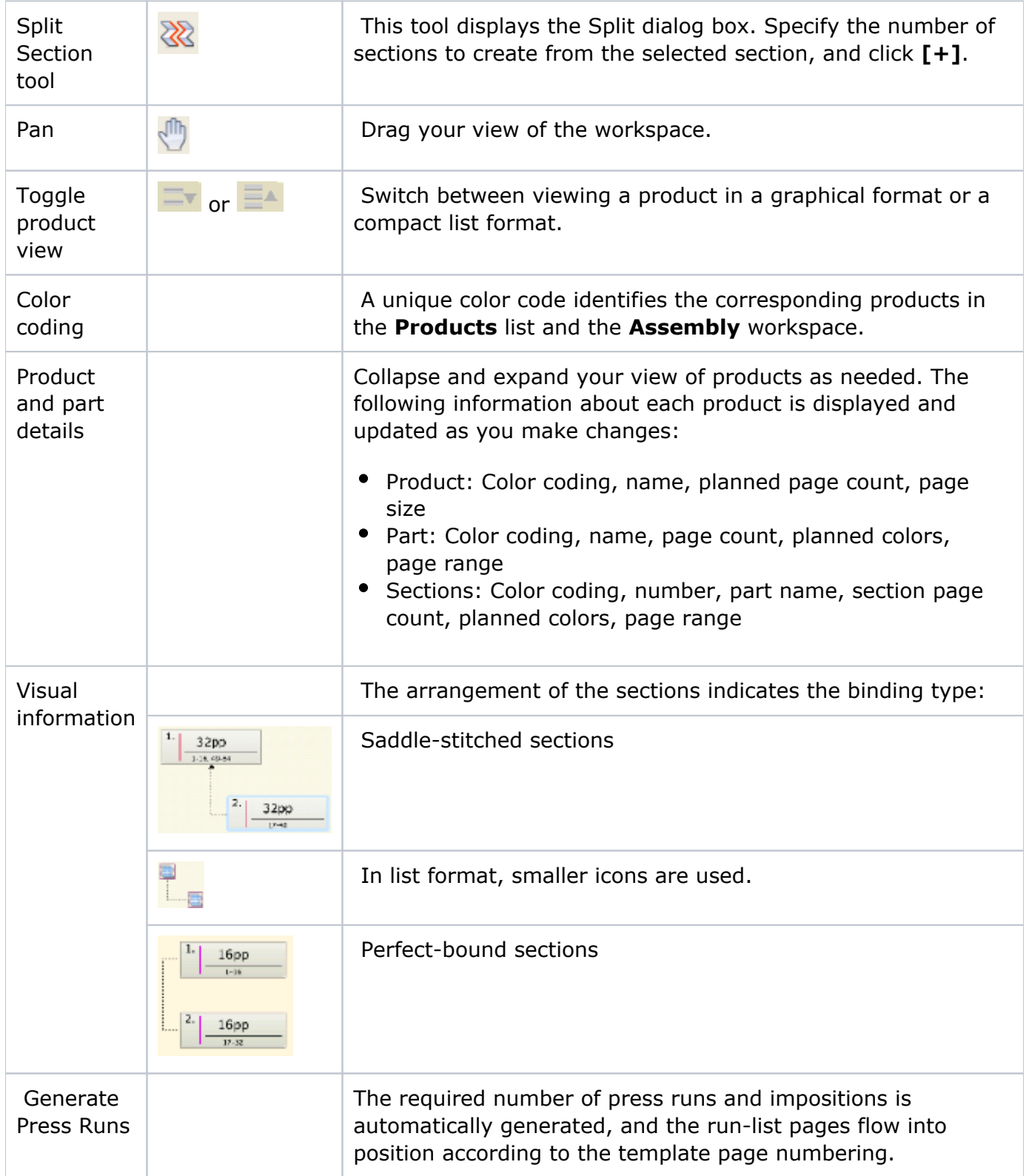